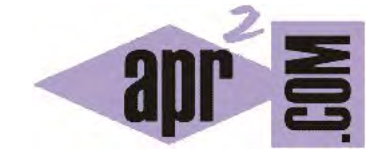

# APRENDERAPROGRAMAR.COM

TRANSFORMAR ARRAY EN ARRAYLIST JAVA. MÉTODO ASLIST (CLASE ARRAYS). EJEMPLO CONSTRUCTORES QUE USAN COLECCIONES. (CU00679B)

Sección: Cursos Categoría: Curso "Aprender programación Java desde cero"

Fecha revisión: 2029

**Resumen:** Entrega nº79 curso Aprender programación Java desde cero.

Autor: Alex Rodríguez

### **TRANSFORMAR ARRAY EN UNA LISTA. MÉTODO ASLIST.**

La clase Arrays tiene un método denominado asList que devuelve un tipo List cuando se le invoca pasándole un array como parámetro. Vamos a plantear el siguiente ejercicio: declararemos un array de Strings que contenga los nombres de cuatro animales, y a continuación crearemos un ArrayList que tendrá el mismo contenido que el array.

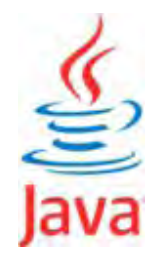

### Escribe y compila el siguiente código:

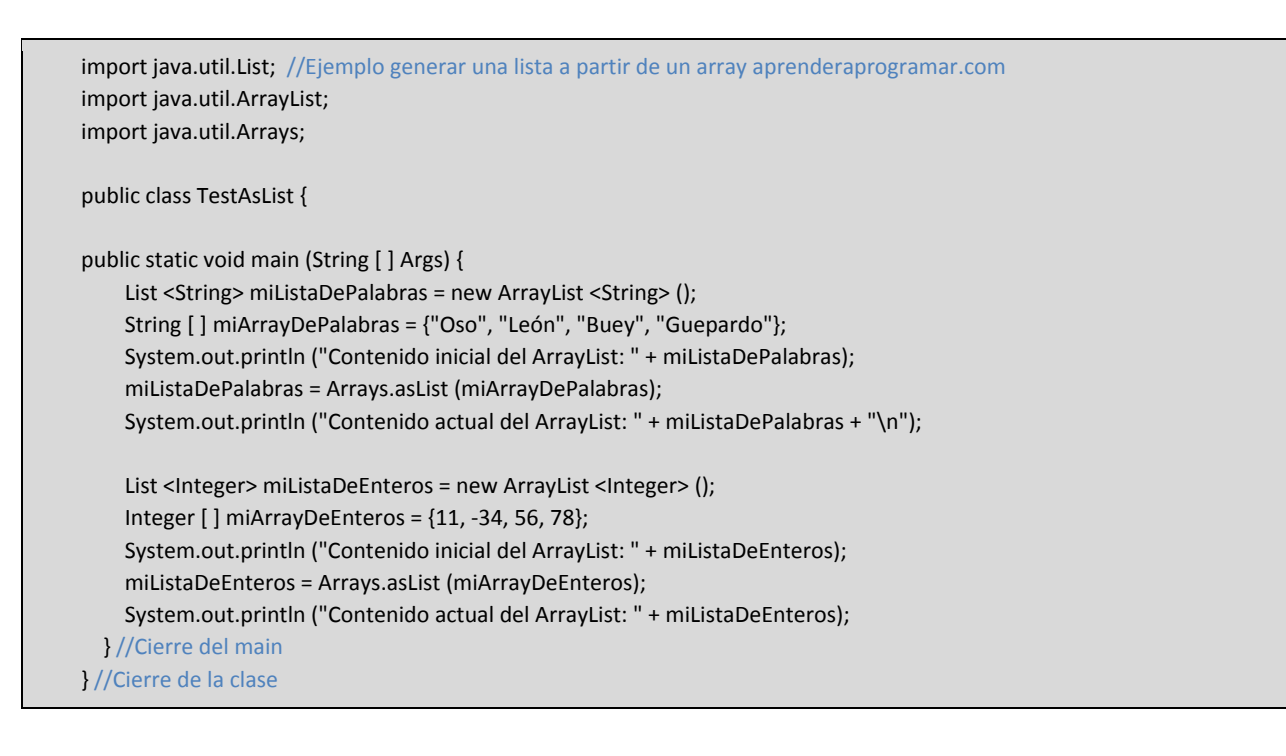

## El resultado es similar a este:

Contenido inicial del ArrayList: [ ] Contenido actual del ArrayList: [Oso, León, Buey, Guepardo] Contenido inicial del ArrayList: [ ] Contenido actual del ArrayList: [11, -34, 56, 78]

Fíjate que hemos definido un array de Integers y no un array de int. Si utilizáramos una declaración como int [ ] miArrayDeEnteros = {11, -34, 56, 78}; tendríamos un error de compatibilidad de tipos. Este es un primer ejemplo de uso de un tipo (List) definido por una interface. Vamos a ver ahora otra forma de uso de un tipo definido por una interface. Para ello vamos a consultar la documentación de la clase ArrayList, y en concreto uno de sus constructores:

**ArrayList**(Collection<? extends E> c)

Crea un ArrayList que contiene los elementos de la colección que se pase como parámetro, en el orden que devuelve el iterador de la colección.

Este es otro constructor de la clase ArrayList, distinto al que estamos acostumbrados a usar basado en crear un ArrayList vacío. En este código vemos un ejemplo de uso:

import java.util.ArrayList; import java.util.LinkedList; //Ejemplo aprenderaprogramar.com public class TestConstructor2AL { public static void main (String [ ] Args) { LinkedList<String> miListaStrings = new LinkedList<String>(); miListaStrings.add ("Liebre"); miListaStrings.add ("Perro"); ArrayList <String> miArrayListStrings = new ArrayList <String> (miListaStrings); //Ejemplo nuevo constructor System.out.println ("Contenido del LinkedList " + miListaStrings); System.out.println ("Contenido del ArrayList " + miArrayListStrings); } } //Cierre del main y de la clase

En este ejemplo vemos cómo creamos un ArrayList pasando como parámetro un tipo *Collection*. LinkedList es una de las clases que implementa la interface *Collection*, por tanto podemos pasarla en este constructor. De esta forma, el ArrayList tiene el contenido inicial que tiene la colección que se le pasa como parámetro y al ejecutar el programa obtenemos: Contenido del LinkedList [Liebre, Perro] ; Contenido del ArrayList [Liebre, Perro].

### **EJERCICIO**

Declara un array que contenga seis booleanos que sean true, true, false, false, true, false. A continuación, crea una lista de tipo LinkedList a partir de dicho array usando la clase Arrays del api de Java. Puedes comprobar si tu código es correcto consultando en los foros aprenderaprogramar.com.

**Próxima entrega:** CU00680B

**Acceso al curso completo** en aprenderaprogramar.com -- > Cursos, o en la dirección siguiente:

http://www.aprenderaprogramar.com/index.php?option=com\_content&view=category&id=68&Itemid=188